### **Introduction**

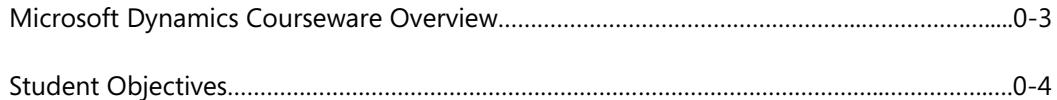

## **Module 1: ARCHITECTURE**

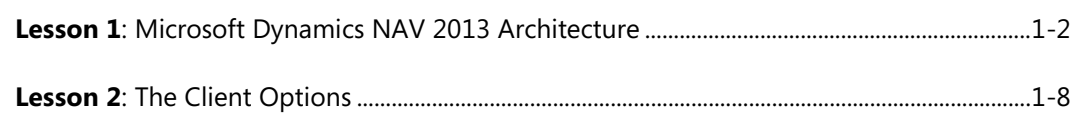

## **Lesson 3**: Installation Options.................................................................................................................1-14

### **Module 2: INSTALLATION REQUIREMENTS**

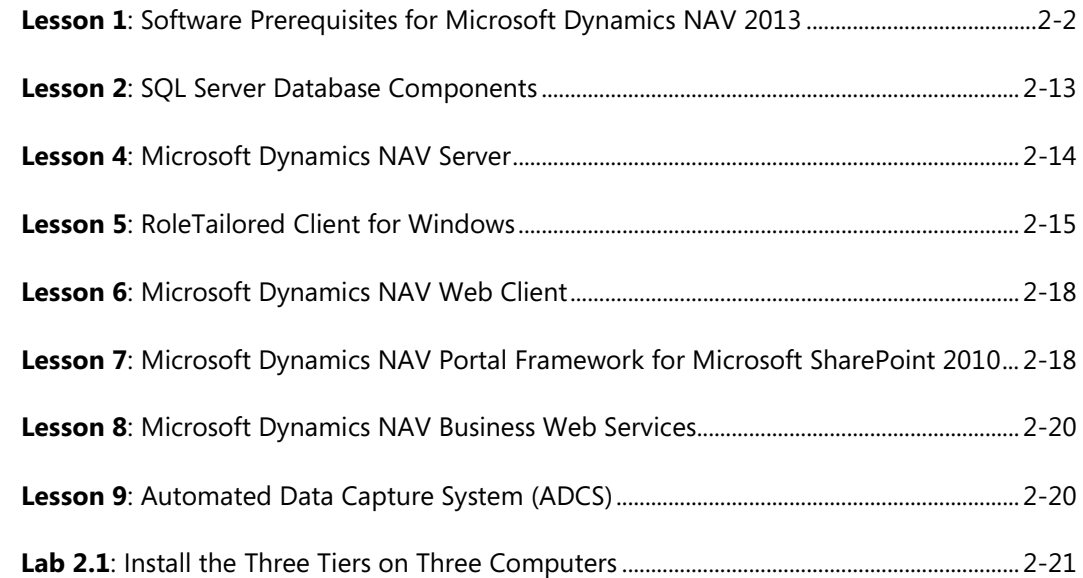

### **Module 3: MICROSOFT DYNAMICS NAV SERVER**

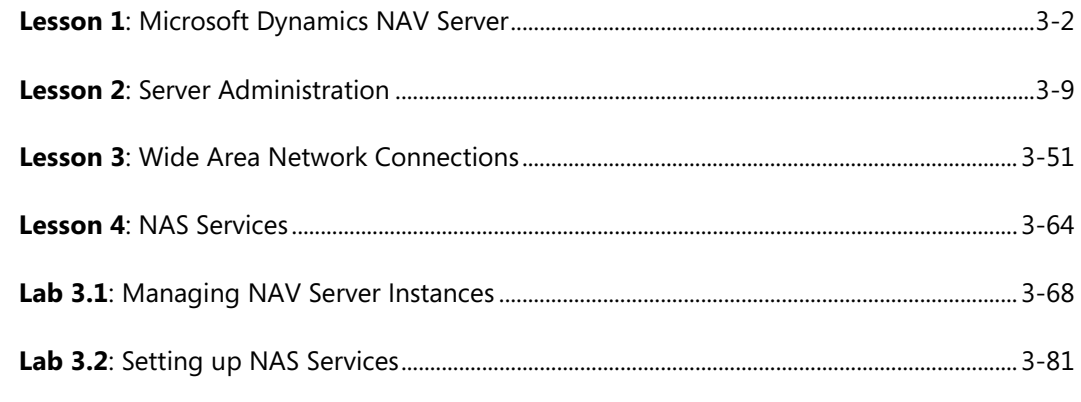

# **Module 4: MICROSOFT DYNAMICS NAV CLIENT INSTALLATION**

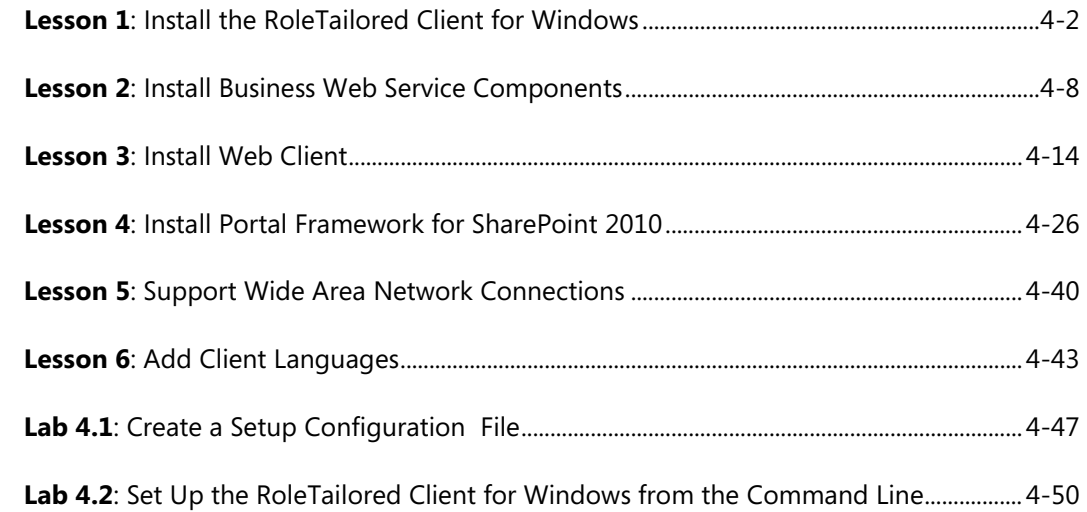

## **Module 5: THE DEVELOPMENT ENVIRONMENT**

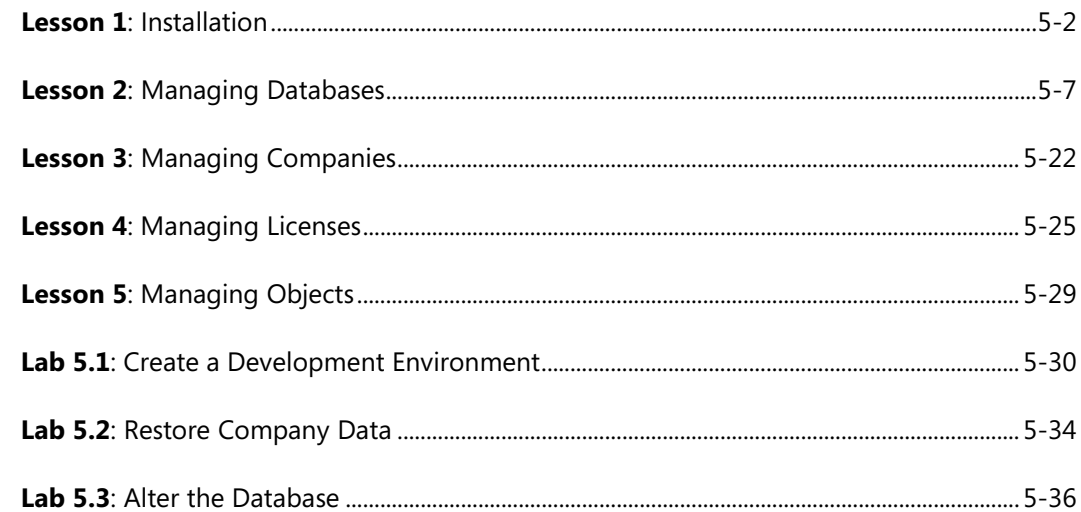

## **Module 6: ROLETAILORED CLIENT FOR WINDOWS PERSONALIZATION**

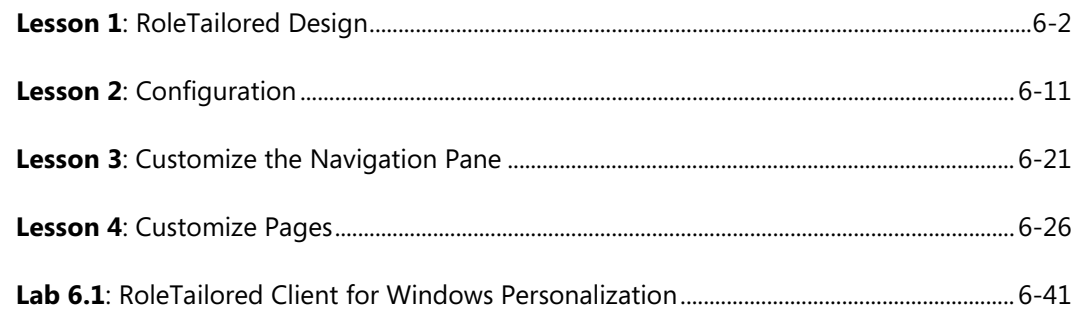

### **Module 7: DEPLOYMENT**

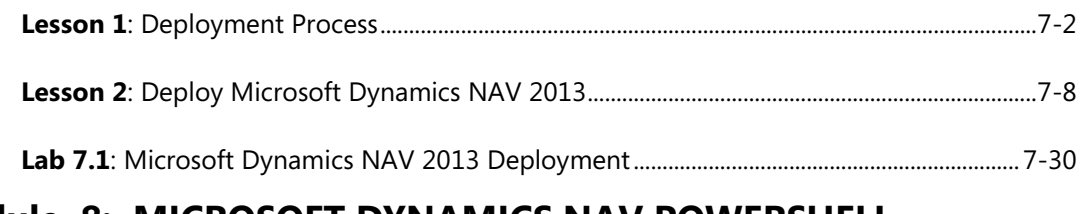

## **Module 8: MICROSOFT DYNAMICS NAV POWERSHELL**

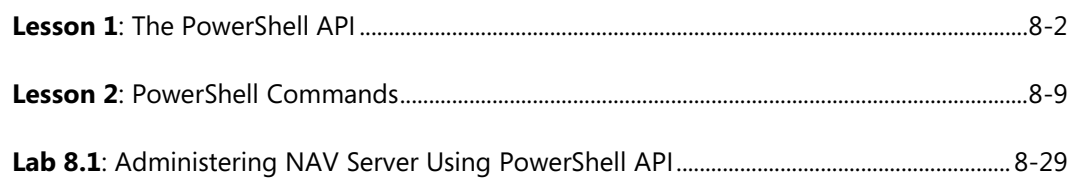

We created this additional Table of Contents to assist you in quickly finding out the areas that are new and, or changed from the Microsoft Dynamics NAV earlier version for this course. These areas are identified with this icon  $\ddot{\ddot{\phantom{m}}}$  throughout the training material.

## **Module 1: ARCHITECTURE**

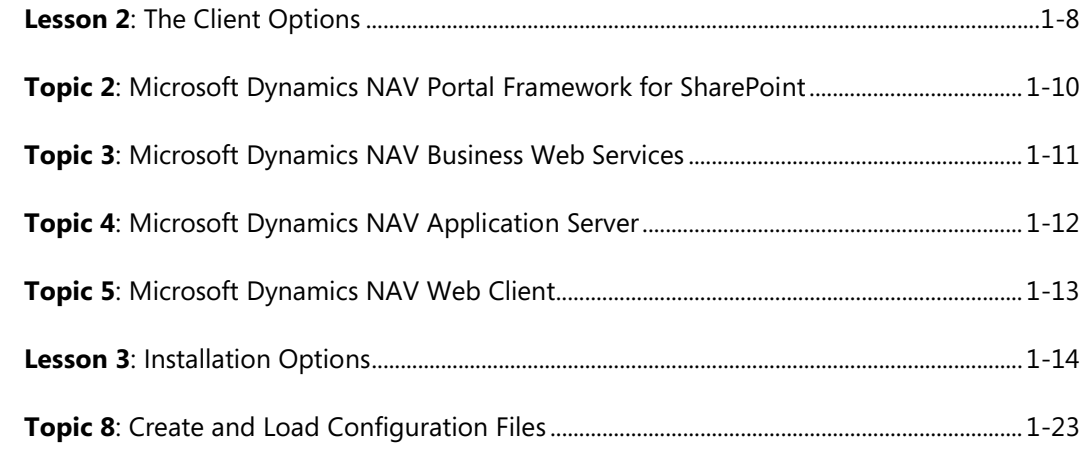

#### **Module 3: MICROSOFT DYNAMICS NAV SERVER**

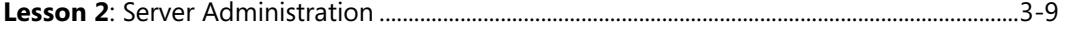

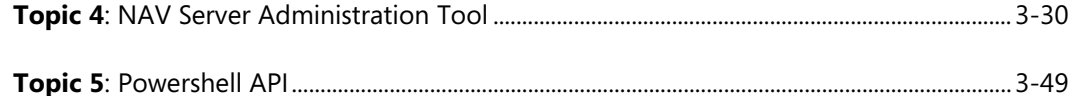

### **Module 4: MICROSOFT DYNAMICS NAV CLIENT INSTALLATION**

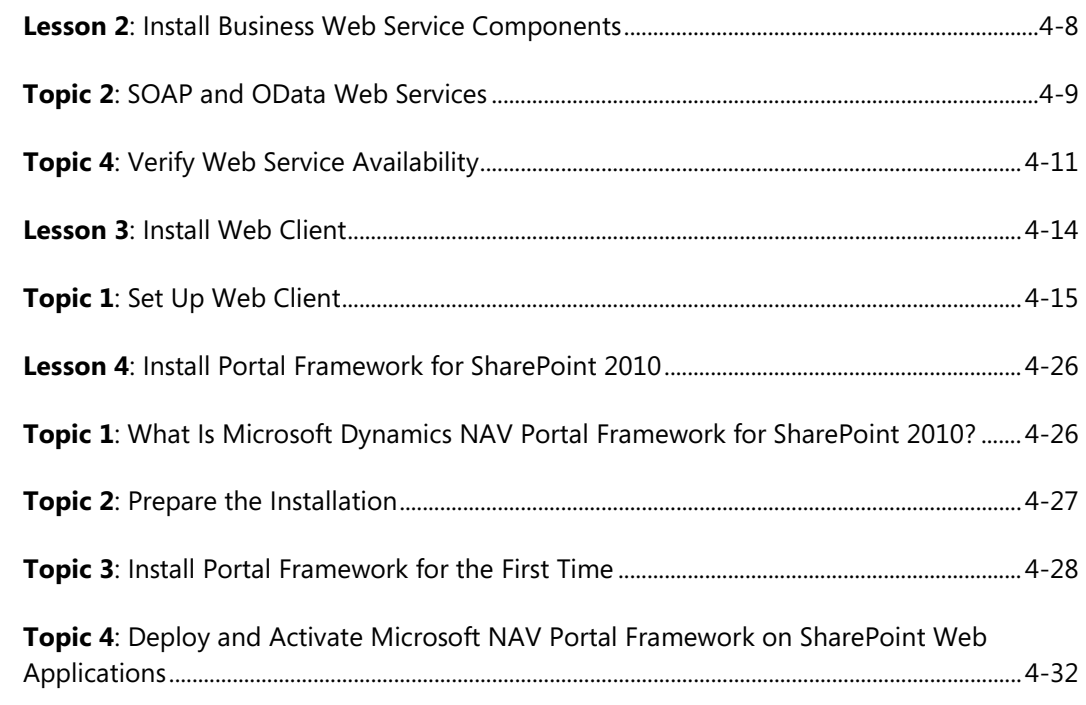

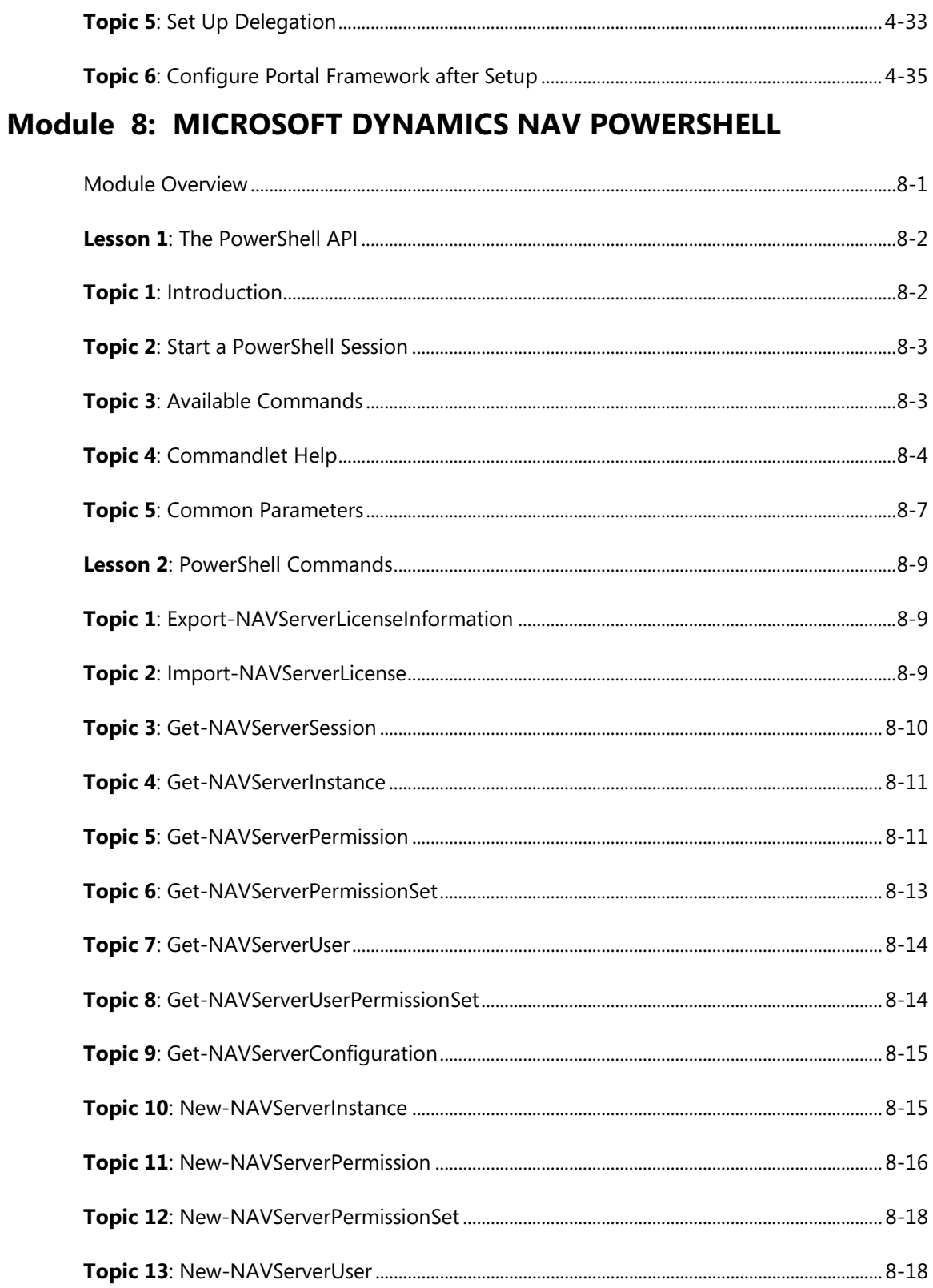

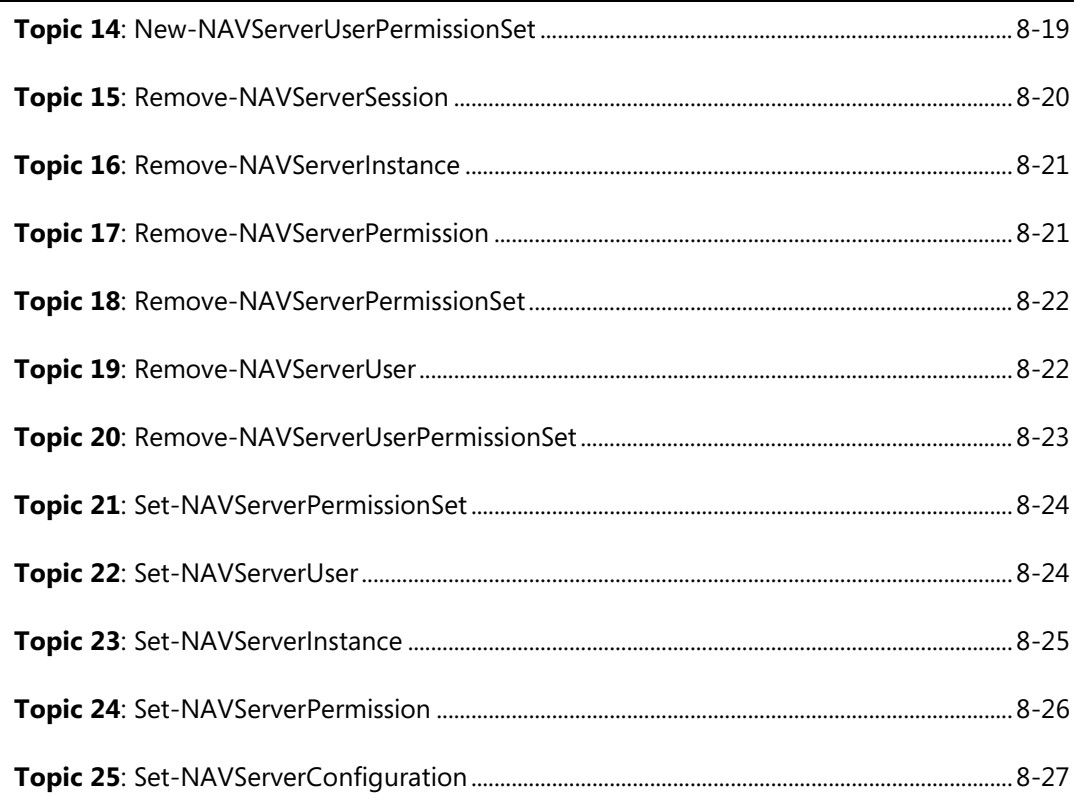